# **D-Link**®

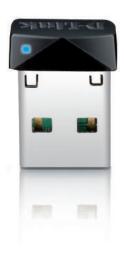

# **WIRELESS N 150 PICO USB ADAPTER**

The adapter is nearly invisible once inserted into a USB port thanks to its unique low profile design

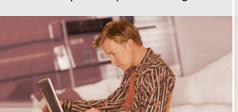

Quick Setup Wizard and Wi-Fi Protected Setup™ (WPS)¹ for easy, automatic connection to a wireless network

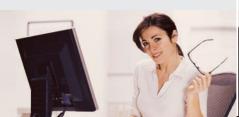

Wireless N 150 technology gives you increased speed and range over Wireless G<sup>2</sup>

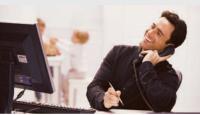

## HIGH-SPEED WIRELESS NETWORKING

Connect to a high-speed wireless network with the D-Link® Wireless N 150 Pico USB Adapter (DWA-121). The DWA-121 uses Wireless N 150 technology, which provides increased speed and range² over the Wireless G, giving you a faster, more reliable wireless connection. Wireless N 150 is an excellent solution for everyday activities such as transferring files, browsing the Internet, and downloading multimedia.

## COMPACT AND CONVENIENT

The tiny DWA-121 easily connects your desktop or notebook PC to a wireless network for Internet access and file sharing. The Wi-Fi Protected Setup™ (WPS)¹ feature enables devices to quickly establish a secure connection to an access point or wireless router, eliminating complex encryption codes. The advanced RF design ensures superior wireless performance despite an extremely compact profile.

#### CONNECT SECURELY TO YOUR WIRELESS NETWORK

To protect your data and privacy, the Wireless N 150 Pico USB Adapter supports WPA<sup>TM</sup> and WPA2<sup>TM</sup> encryption for connecting to a secure wireless network, keeping your network traffic secure.

## COMPATIBILITY ASSURANCE

The Wireless N 150 Pico USB Adapter provides a high-speed connection to other Wireless N 150 or 802.11n devices and is backward compatible with 802.11g, ensuring interoperability with a wide range of wireless routers and existing networks.

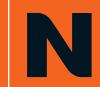

DWA-121

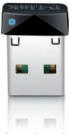

## WHAT THIS PRODUCT DOES

Connect to your wireless home network by adding the D-Link Wireless N 150 Pico USB Adapter to your notebook or desktop computer. Once connected, you can use your high-speed Internet connection access, share documents, music, and photos of other computers on your network as well.

## GET CONNECTED. STAY **CONNECTED**

Set up your new D-Link networking hardware in minutes using our new Quick Setup Wizard. The wizard will guide you through an easy-to-follow process to install your new hardware and connect to your network.

## YOUR NETWORK SETUP

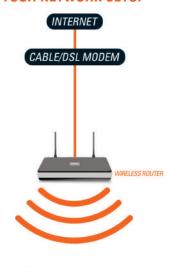

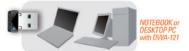

## TECHNICAL SPECIFICATIONS

#### **STANDARDS**

- + IEEE 802.11n
- + IEEE 802.11g
- + USB 2.0

#### FREQUENCY RANGE

+ 2.4GHz to 2.4835GHz

#### **ANTENNA**

+ Integrated Antenna

#### SECURITY

+ Wi-Fi Protected Access (WPA/WPA2-PSK, WPA/WPA2-EAP)

#### **OPERATING VOLTAGE**

+ 5VDC +/- 5%

#### **DIAGNOSTIC LEDS**

+ Link/Activity

#### DIMENSIONS

+ 0.7" x 0.6" x 0.2" (19mm x 14mm x 6mm)

## OPERATING TEMPERATURE

+ 32° to 104°F (0° to 40°C)

## STORAGE TEMPERATURE

+ -4° to 149°F (-20° to 65°C)

## OPERATING HUMIDITY

+ 10% to 90% Non-condensing

#### STORAGE HUMIDITY

+ 5% to 95% Non-condensing

## **CERTIFICATIONS**

- + FCC Class B
- + IC
- + Wi-Fi
- WPS Certified

## WARRANTY

+ 1-Year Limited3

## RECOMMENDED SYSTEM REQUIREMENTS

- + For Optimal Wireless Performance, use with
- Wireless N 150 Home Router (DIR-601)

## MINIMUM SYSTEM REQUIREMENTS

- + Computer with:
- Windows® 74, Windows Vista®4, Windows XP SP34
- Internet Explorer v7 or Mozilla Firefox v3.0
- CD-ROM Drive
- + For Internet Access:
- Cable or DSL Modem
- Subscription with an Internet Service Provider (ISP)
- + CD-ROM⁵ with - Installation Wizard

+ Wireless N 150 Pico USB Adapter

- Product Documentation

## PACKAGE CONTENTS

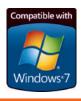

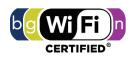

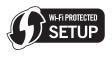

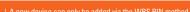

new device can only be added via the WPS PIN method. aximum wireless signal rate derived from IEEE standard 802.11n specifications. Actual data throughput will vary. Network conditions and environmental factors, including lume of network traffic, building materials and construction, and network overhead, lower actual data throughput rate. Environmental factors will adversely affect

vireless signal range. -Year Limited Warranty available only in the USA and Canada. Computer must adhere to Microsoft's recommended System Requirements. atest software and documentation are available at http://support.dlink.com

All references to speed and range are for comparison purposes only. Product specifications, size and shape are subject to change without notice, and actual product appearance may differ from that depicted herein.

©2010 D-Link Corporation/D-Link Systems, Inc. All rights reserved. D-Link and the D-Link logo are registered trademarks of D-Link Corporation or its subsidiaries in the United States and/or other countries. Other trademarks or registered trademarks are the property of their respective owners.